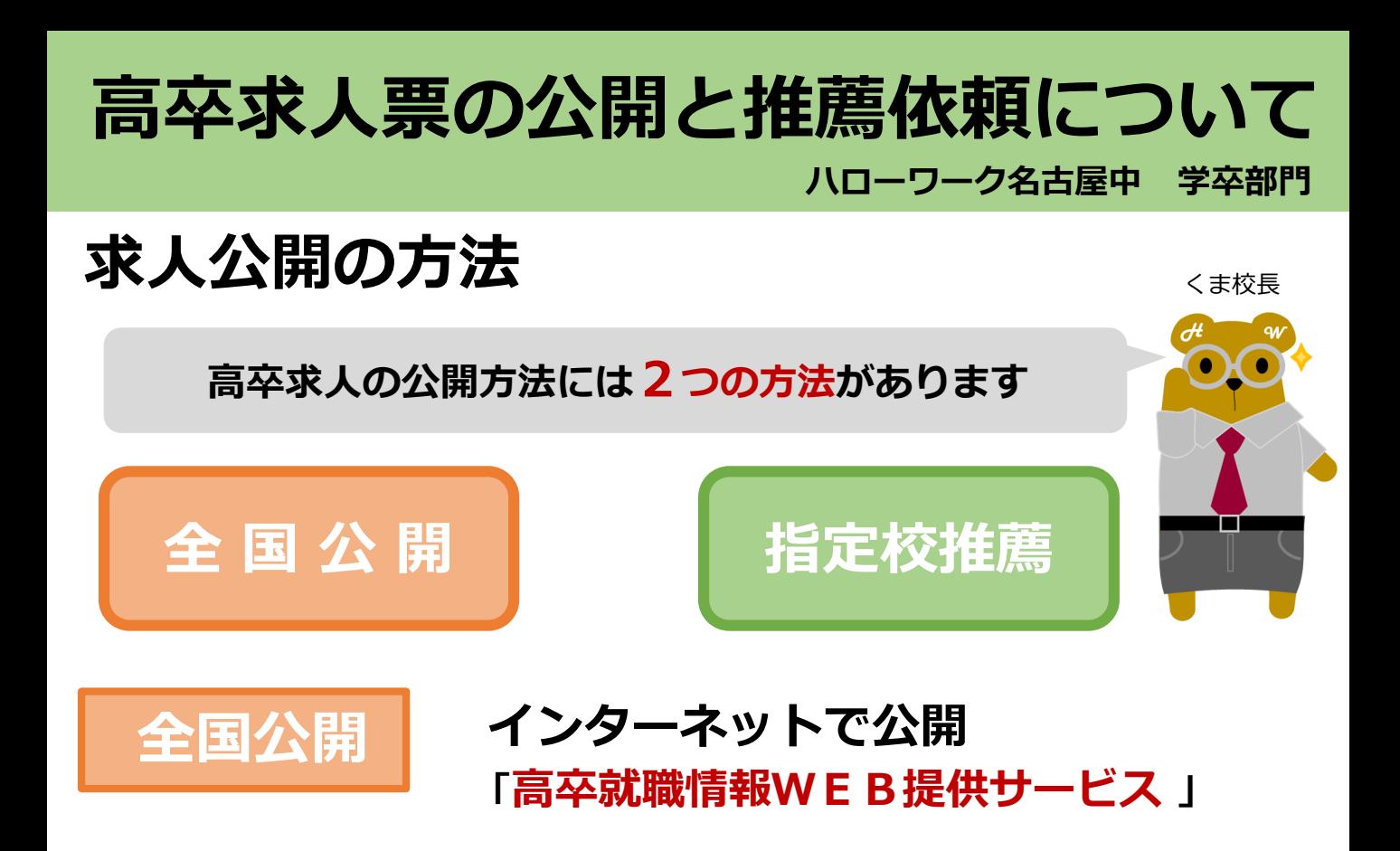

**メリット** 全国の学校・高校生に求人を見てもらえる

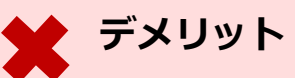

たくさんの求人が公開されているため、生徒の目に留まりにくい場合がある 学校からの事前連絡なく突然、応募書類が事業所へ送られてくる場合がある

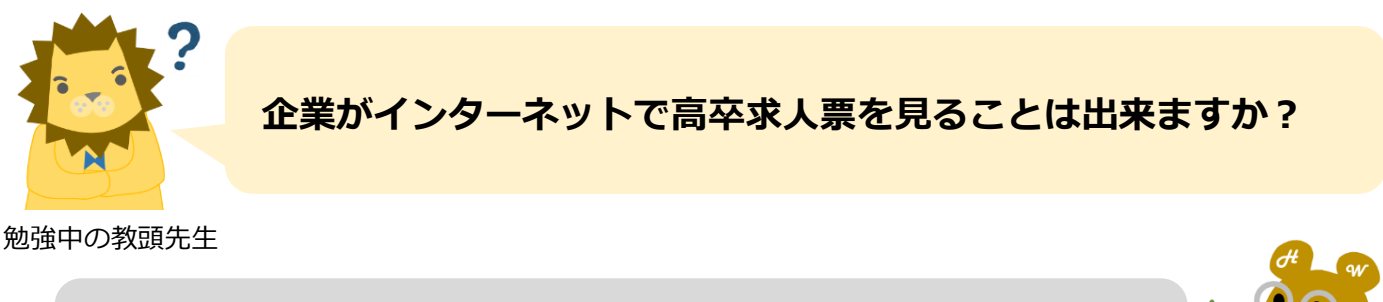

**求人票を見ることが出来るのは高校の先生と生徒だけです**

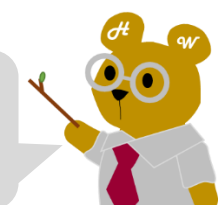

全国公開で広く募集する場合、宿舎(寮)があると応募の可能性が高まります **チェック**

全国公開「可」から全国公開「不可」への変更は**できません**

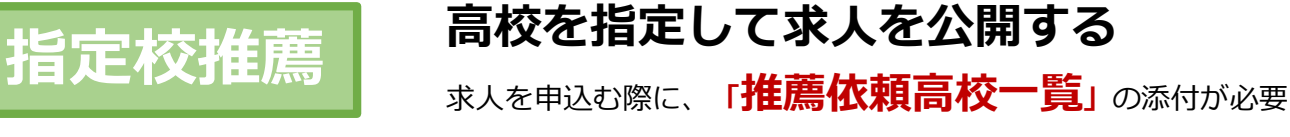

**1 指定する高校を選ぶ**

**「高卒就職情報WEB提供サービス」に全国の高校便覧があります**

- **2 高校ごとに推薦を依頼する生徒の人数を決定する**
- **3 「推薦依頼高校一覧」に記入する**
- **4 求人申込み書類に添付しハローワークの受理印を受ける**

**メリット** 求人票の交付後、指定する学校に直接採用活動ができる

**デメリット** 指定する学校に希望者がいないと応募はゼロ

**【全国公開】と【指定校推薦】は、併用することができます**

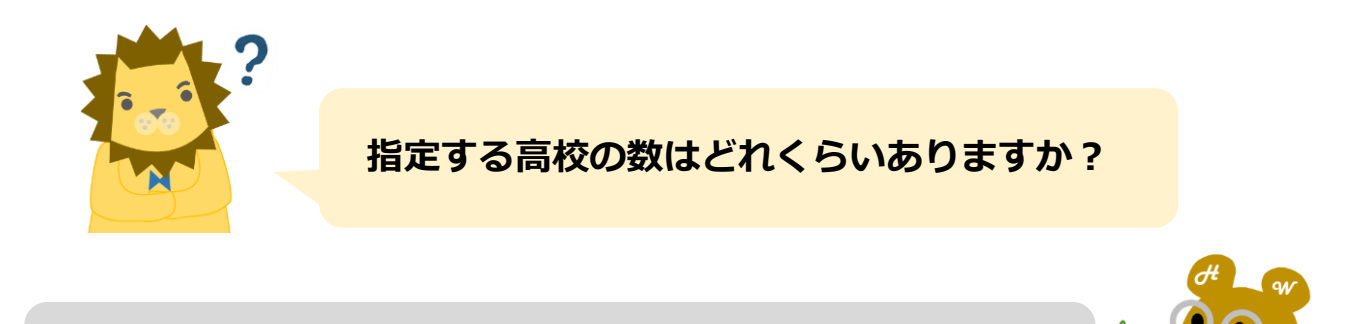

**愛知県では、求人数の2倍~3倍までをおすすめしています**

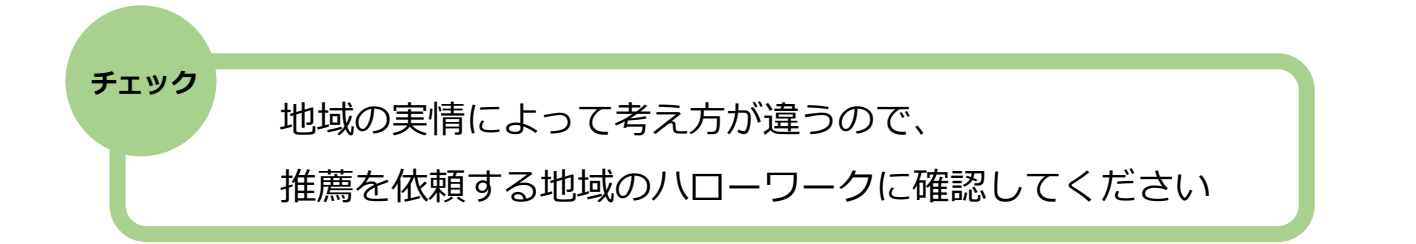

## **高校へ推薦依頼の仕方**

- 補足事項・特記事項 5. 1 ハローワークの受理印が押され、 ・試用期間3ヶ月 ・東海地区(愛知・岐阜・三重)の支店、営業 交付された求人票を の可能性があります。 補 · 二次面接あり (一次面接後7日以内に実施) 足 推薦依頼する高校数分コピーする 事 項 ・推薦依頼総数5校5人(貴校 2 高卒求人票「補足事項」欄
	- **「推薦依頼総数●校●人(貴校 人)」**の**(貴校 人)**部分に、 推薦依頼高校一覧に記入した生徒の人数を記入してください。
- 3 推薦人数を記入した求人票を、推薦依頼する高校へ**持参**もしくは**郵送**する ※持参する場合は、事前に学校へ問い合わせください。

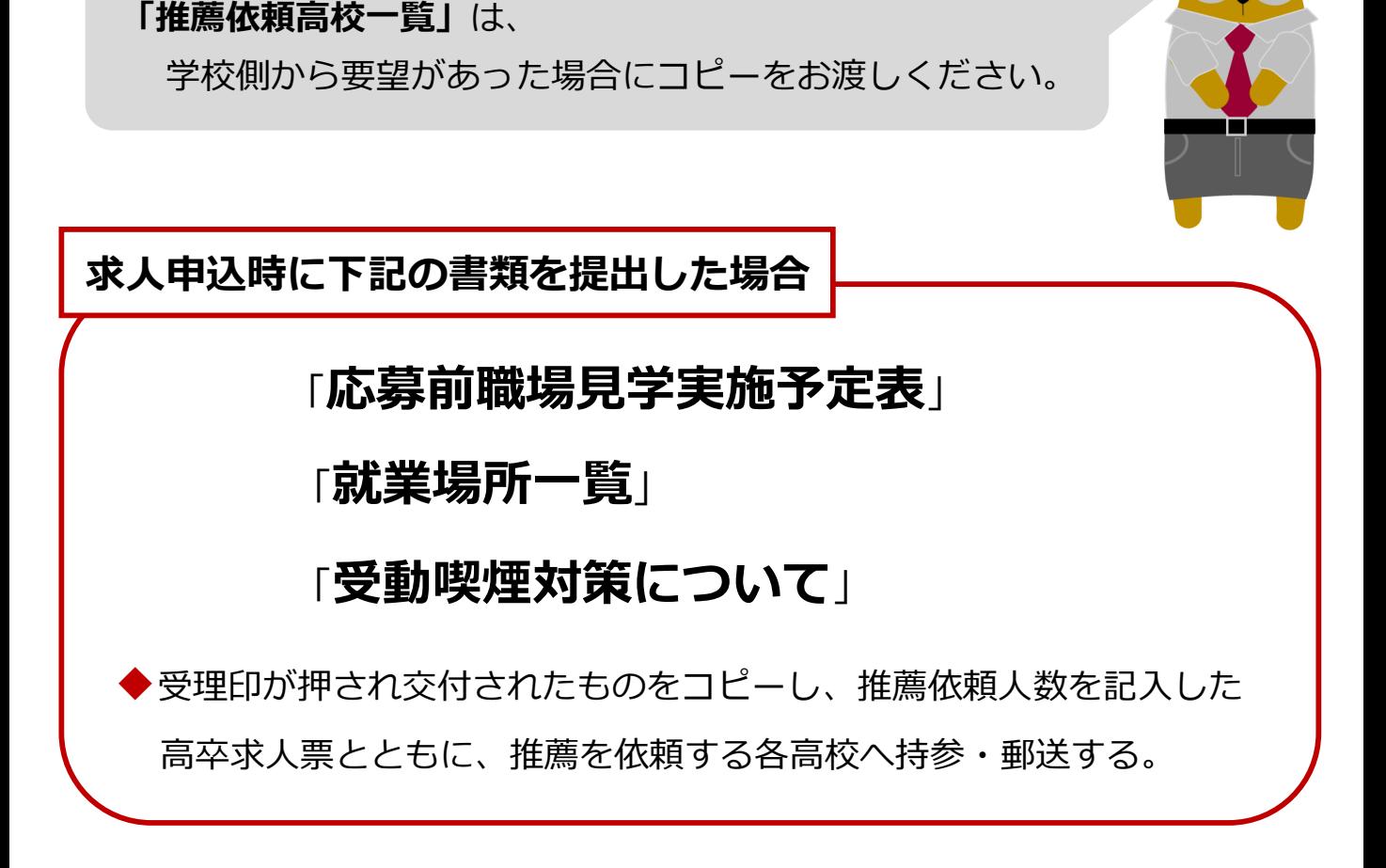